## Leaflet

leaflet

[leaflet plugin](http://leafletjs.com/plugins.html#layer-switching-controls)

[StyledLayerControl](https://github.com/davicustodio/Leaflet.StyledLayerControl)

1. Leaflet

[snippet.javascript](https://jace.link/_export/code/open/leaflet-%EB%B2%94%EB%A1%80-%ED%91%9C%EC%8B%9C?codeblock=0)

```
<link rel="stylesheet"
href="http://cdn.leafletjs.com/leaflet-0.7.3/leaflet.css" />
<script
src="http://cdn.leafletjs.com/leaflet-0.7.3/leaflet.js"></script>
```
1. styledLayerControl.css, styledLayerControl.js (https://www.flore.com/

[snippet.javascript](https://jace.link/_export/code/open/leaflet-%EB%B2%94%EB%A1%80-%ED%91%9C%EC%8B%9C?codeblock=1)

```
<link rel="stylesheet" href="../css/styledLayerControl.css" />
<script src="../src/styledLayerControl.js"></script>
```
1. styledLayerControl

```
snippet.javascript
```

```
var options = {
    container width : "200px",
    container maxHeight : "350px",
     group_maxHeight : "80px",
     exclusive : false
}
```

```
styledLayerControl = L.Control.styledLayerControl(null, null, options);
map.addControl(styledLayerControl);
```
• container width :

• container maxHeight :

- group maxHeight :
- exclusive :

[snippet.javascript](https://jace.link/_export/code/open/leaflet-%EB%B2%94%EB%A1%80-%ED%91%9C%EC%8B%9C?codeblock=3)

control.addOverlay( layer, "LAYER NAME", {groupName : "GROUP NAME"} );

, expanded

[snippet.javascript](https://jace.link/_export/code/open/leaflet-%EB%B2%94%EB%A1%80-%ED%91%9C%EC%8B%9C?codeblock=4)

control.addOverlay( layer, "LAYER NAME", {groupName : "GROUP NAME", expanded: **true**} );

[Leaflet](https://jace.link/open/leaflet)

From: <https://jace.link/> - **Various Ways**

Permanent link: **<https://jace.link/open/leaflet-%EB%B2%94%EB%A1%80-%ED%91%9C%EC%8B%9C>**

Last update: **2020/06/02 09:25**

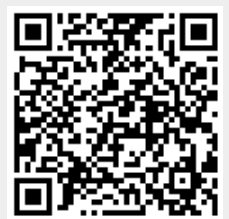